## KMAPによる微分方程式の解法(3)-特殊関数 ①<ルジャンドルの微分方程式>

(A) H27(2015).5.25 片柳亮二

微分方程式の初期値問題をKMAPで解く方法について述べる.

l, [例題 3.1] ルジャンドルの微分方程式 数理物理学の重要なラプラスの方程式を球座標で表した際に現れるルジ ャンドルの微分方程式について,ここでは時間に対する微分方程式と考 え,初期値問題として解の時間応答を求めよ.  $\ddot{x}(t) = \frac{-2l}{2}\dot{x}(t) - \frac{h(h+1)}{2}x(t)$ 1  $(t) - \frac{n(n+1)}{2}$ 1  $(t) = \frac{2t}{1-t^2}\dot{x}(t) - \frac{n(n+1)}{1-t^2}x(t)$ *t*  $\dot{x}(t) - \frac{n(n)}{n}$  $\ddot{x}(t) = \frac{2t}{1-t^2} \dot{x}(t) - \frac{n(n+1)}{1-t^2} x(t)$ , 初期値  $x(0) = 0$ ,  $\dot{x}(0) = -1.5$ 

ここでは、n=3 として 0≦t≦1 の応答を求めよ.

まず、xの初期値について検証しておく.

ルジャンドルの微分方程式の解は通常次のように標記される.

 $x(t) = P_n(t)$ 

この  $P_n(t)$ は,次の漸化式がある.

$$
(t^{2}-1)\frac{dP_{n}(t)}{dt}=n\{t P_{n}(t)-P_{n-1}(t)\}
$$

いま, *n* =3 に対しては次のようである.

$$
(t^2-1)\frac{dP_3(t)}{dt} = 3\{t P_3(t) - P_2(t)\}
$$

ここで,  $t = 0$ においては,  $P_3(0) = x(0) = 0$  であるから,

$$
-\left(\frac{dP_3(t)}{dt}\right)_{t=0} = -3P_2(0)
$$

となる. ここで, この式の右辺は,  $P_2(0) = -0.5$  であるので, *x* の初期値に関 しては *x t*)( で表すと次のように表される.

 $\dot{x}(0) = -1.5$ 

 さて,ルジャンドルの微分方程式の応答を求めよう.いま,次のようにおく.  $x_2 = \dot{x}$ 

このとき,次のように1階の微分方程式に変形できる.

$$
\begin{cases} \dot{x} = x_2\\ \dot{x}_2 = \frac{2t}{1-t^2}x_2 - \frac{12}{1-t^2}x \end{cases}
$$

行列表示すると次のようである.

$$
\begin{bmatrix} \dot{x} \\ \dot{x}_2 \end{bmatrix} = \begin{bmatrix} 0 & 1 \\ -\frac{12}{1-t^2} & \frac{2t}{1-t^2} \end{bmatrix} \begin{bmatrix} x \\ x_2 \end{bmatrix}, \qquad \text{implies } x(0) = 0, \quad \dot{x}(0) = -1.5
$$

この状態方程式をKMAPで解くために、次の行列のインプットデータを準備 する.

$$
A_P = \begin{bmatrix} 0 & 1 \\ -\frac{12}{1-t^2} & \frac{2t}{1-t^2} \end{bmatrix}, \qquad B_P = \begin{bmatrix} 0 \\ 0 \end{bmatrix}
$$

(この行列の 0 以外の要素にデータを設定する)(下記インプットデータ参照) (このインプットデータの作り方については下記資料を参照ください) [http://katayanagi.g.dgdg.jp/Introduction%20of%20KMAP%20State%20Equati](http://katayanagi.g.dgdg.jp/Introduction%20of%20KMAP%20State%20Equation,Y150524.pdf) [on,Y150524.pdf](http://katayanagi.g.dgdg.jp/Introduction%20of%20KMAP%20State%20Equation,Y150524.pdf)

この微分方程式を初期値を考慮して,KMAPにより直接解いてみよう.

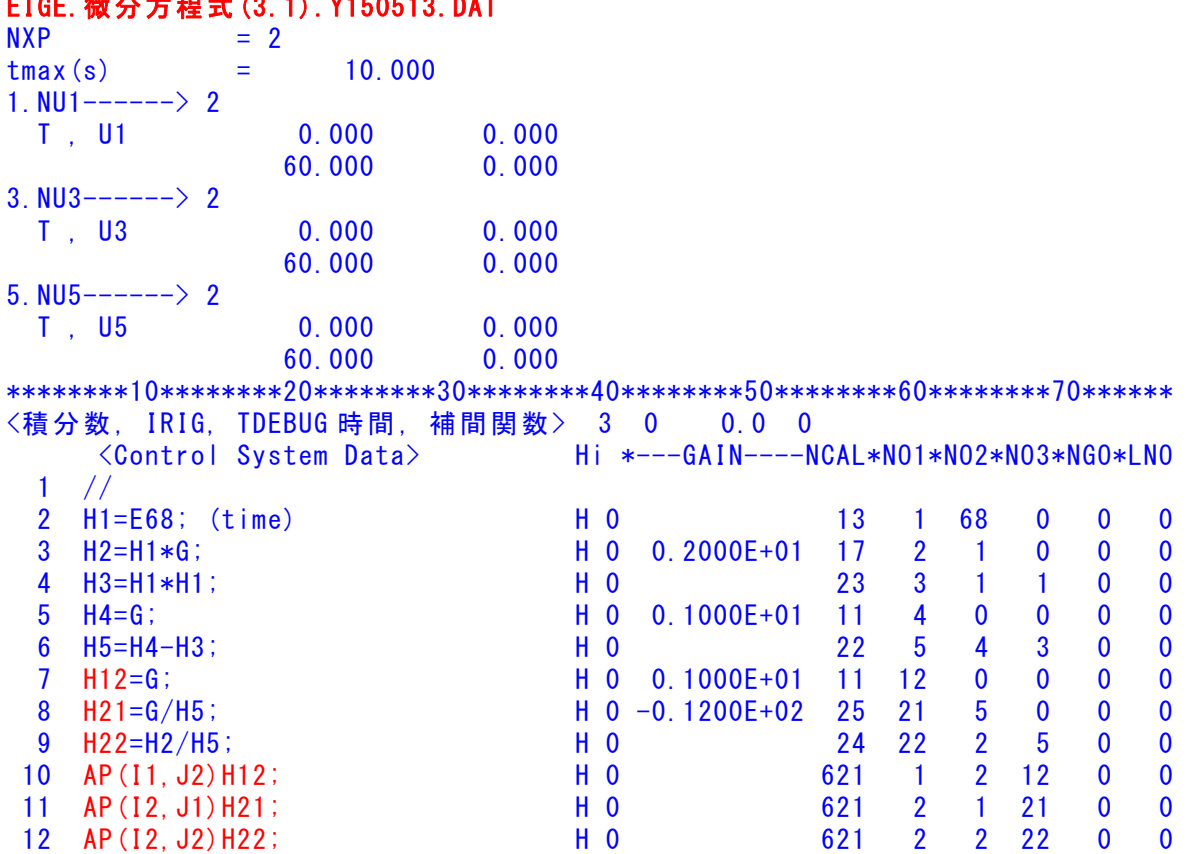

## EIGE.微分方程式(3.1).Y150513.DAT

 13 // 14 //------------------------- 15 //安定解析出力に追加する場合 16 //シミュレーション用出力 (Z191~Z200) 17 //(このデータが TES6.DAT に入る) 18 Z191=Z6\*G; H 0 0.1000E+01 53 191 6 0 0 0 19 Z192=U1\*G; H 0 0.1000E+01 52 192 1 0 0 0 20 //(最後に次の END 文が必要) 21 // 22 {Pitch Data END}; H 0 899 888 887 886 0 0 23 //\*----------------------------- 24 //\*(注 1)状態方程式使用の場合 25 //\* Z1, Z3, Z5 : 制御入力設定済 26 //\* Z6~(NXP 個) : 状態変数設定済 27 //\* Ri は安定解析の出力で下記注意 28 //\* R6~(NXP 個) : 状態変数に対応 29 //\* R(6+NXP)~Rn: 出力変数の追加 30 //\* 解析出力キーインは i=4~(R 設定数)  $31 / \star$  32 //\*(注 2)状態方程式使用しない場合 33 //\* Zi は全て通常の Z 変数 34 //\* R6~出力変数を設定 35 //\* 解析出力キーインは i=4~(R 設定数) 36 //\$----------------------------- ---------(縦系ゲイン最適化-探索範囲)-------------------------------------- 探索ゲイン数= 0 重み係数= 0.0000E+00 影響範囲(rad/s)= 0.0000E+00 \*\*\*\*\*(ゲイン最適化一重み関数 W(s))\*\*\*\*\* 極の数= 0 零点数= 0 ゲイン= 0.0000E+00 -------------------------------------------------------- 初期値 X( 1)= 0.0000E+00  $X(2) = -0.1500E+01$ 37 {Control Data END}; H 0 999 0 0 0 0 0 ----------------------------(DATA END)-------------------------------------

■結果表示9:安定解析結果

 \*\*\*\*\* POLES AND ZEROS \*\*\*\*\* POLES( 2), EIVMAX= 0.3464D+01 N REAL IMAG 1 0.00000000D+00 -0.34641016D+01 [ 0.0000E+00, 0.3464E+01] 2 0.00000000D+00 0.34641016D+01 周期 P(sec)= 0.1814E+01 ZEROS(0),  $II/JJ = 4/1$ , G= 0.0000D+00 N REAL IMAG

3

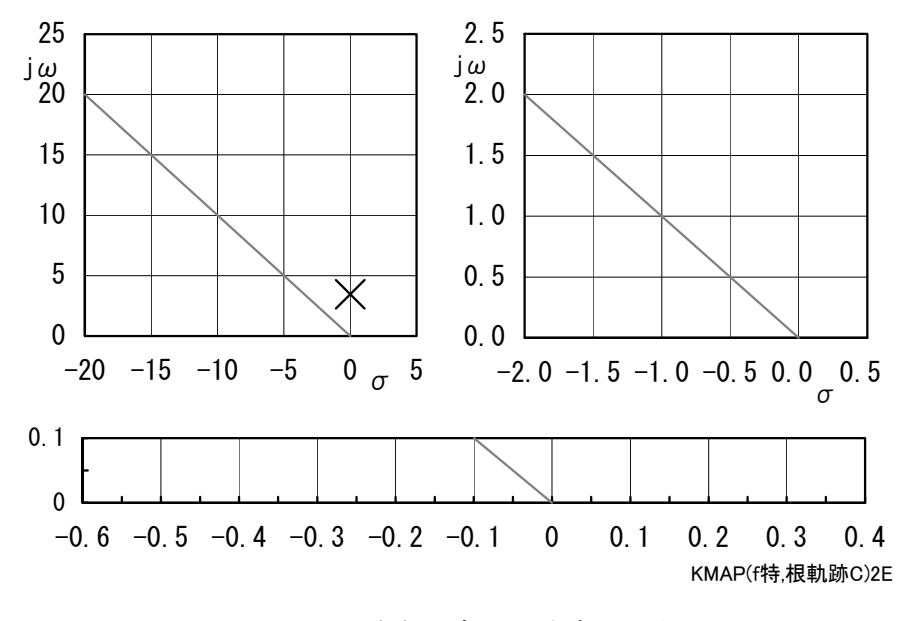

図 3.1(a) 極・零点配置

■結果表示7:シミュレーション図

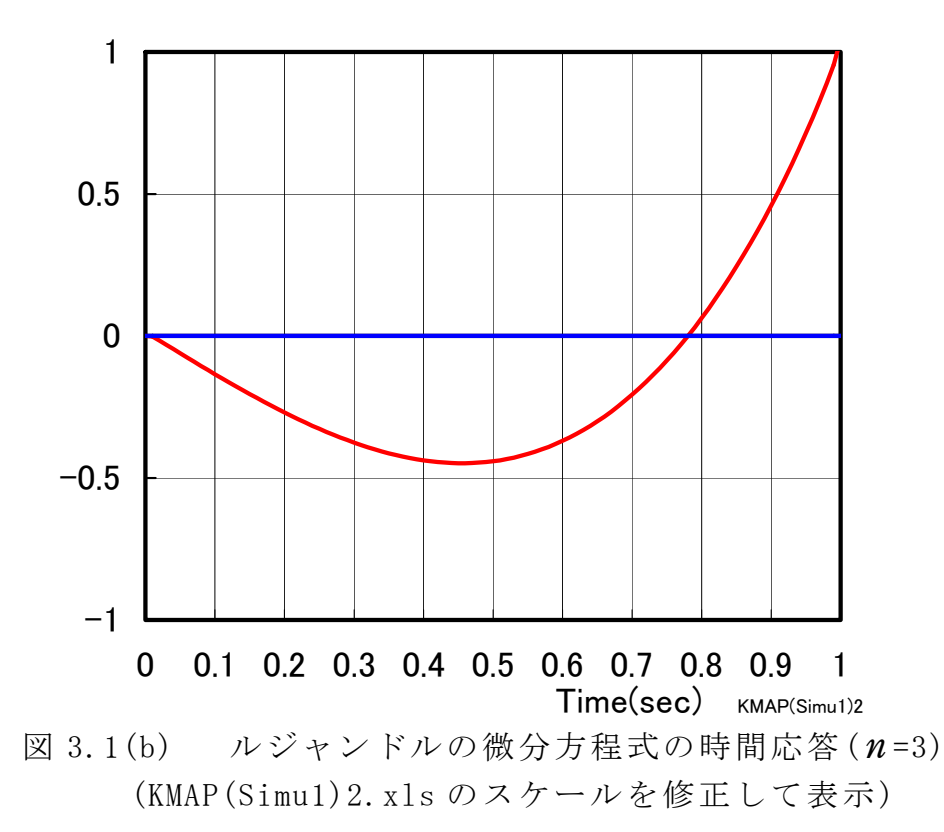

このように、ルジャンドル型の微分方程式の初期値問題も, KMAPにより 簡単に応答を得ることができる.

以上